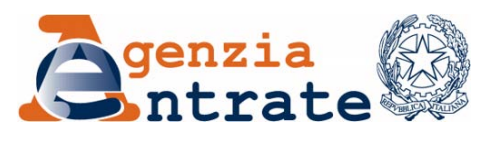

*Direzione Centrale Accertamento* NOME/INDIRIZZO

*Roma, XX maggio 2011*

Gentile contribuente,

da una analisi dei dati dichiarati ai fini degli studi di settore, per i periodi d'imposta 2008 e 2009, è emersa l'anomalia di seguito evidenziata:

## **INCOERENZE RELATIVE AI BENI STRUMENTALI**

In particolare, nei modelli utilizzati per la comunicazione dei dati rilevanti ai fini dell'applicazione degli studi di settore relativi ai periodi d'imposta 2008 e 2009, non è stato indicato il valore dei beni strumentali (rigo F29, col. 1, del quadro F, "Elementi contabili"). La mancata indicazione appare anomala in quanto per gli stessi anni risultano indicate quote di ammortamento relative a beni mobili strumentali (rigo F20, col. 2, del quadro F, "Elementi contabili"). Al riguardo, si fa presente che il valore dei beni in questione costituisce uno degli elementi considerati dallo studio di settore per la stima dei ricavi attribuibili all'impresa.

Pur trattandosi di una anomalia che necessita di ulteriori approfondimenti, La invitiamo comunque a valutare con attenzione quanto evidenziato, soprattutto in vista della presentazione del prossimo modello di dichiarazione relativo al periodo d'imposta 2010 (UNICO 2011).

Con l'occasione si rappresenta che, nell'ambito delle attività di controllo dell'Agenzia delle Entrate, è emerso che anomalie analoghe a quella segnalata dipendono spesso dalla omessa o non corretta indicazione di alcuni dati determinanti per l'applicazione degli studi di settore, finalizzata a ridurre l'ammontare dei ricavi stimati dagli studi medesimi per renderli "congrui" rispetto a quelli dichiarati.

L'Agenzia delle Entrate, parallelamente ai controlli nei confronti dei soggetti che risultano "non congrui" rispetto alle risultanze degli studi, effettua specifici riscontri anche nei confronti dei soggetti che, pur risultando "congrui", presentano anomalie nei dati dichiarati, nonché dei soggetti, che, seppur tenuti, non presentano il modello di comunicazione dei dati rilevanti per gli studi di settore.

Qualora l'anomalia evidenziata, così come altre dello stesso genere, sia riscontrata anche nella dichiarazione relativa al periodo d'imposta 2010, la posizione sarà sicuramente inserita in apposite liste dalle quali l'Amministrazione finanziaria selezionerà i contribuenti da sottoporre a controllo fiscale.

Con riferimento all'anomalia riscontrata, si rappresenta che eventuali chiarimenti o precisazioni potranno essere comunicati utilizzando il software "Comunicazioni Anomalie 2011", disponibile gratuitamente, a partire dalla prima decade del mese di giugno p.v., sul sito internet dell'Agenzia delle Entrate ([www.agenziaentrate.it\)](http://www.agenziaentrate.it/), nella sezione relativa agli "studi di settore".

Distinti saluti.